Олимпиада «Физтех» по физике 2022

Класс 10

## Вариант 10-01

Шифр (заполняется секретарём)

1. Фейерверк массой  $m = 2 \text{ kT}$  стартует после мгновенной работы двигателя с горизонтальной поверхности, летит вертикально вверх и разрывается в высшей точке траектории на множество осколков, которые летят во всевозможных направлениях с одинаковыми по величине скоростями. Высота точки разрыва  $H = 65$  м. На землю осколки падают в течение  $\tau = 10$  с.

1) Найдите начальную скорость  $V_0$  фейерверка.

2) Найдите суммарную кинетическую энергию  $K$  осколков сразу после взрыва.

Ускорение свободного падения g=10 м/с<sup>2</sup>. Сопротивление воздуха считайте пренебрежимо малым.

2. На гладкой горизонтальной поверхности расположен клин. Гладкая наклонная поверхность клина образует с горизонтом угол  $\alpha = 30^{\circ}$ . Шайбе, находящейся на наклонной поверхности клина, сообщают начальную скорость  $V_0 = 2$  м/с (см. рис.), далее шайба безотрывно скользит по клину. Массы шайбы и клина одинаковы. Ускорение свободного падения  $g=10$  м/с<sup>2</sup>.

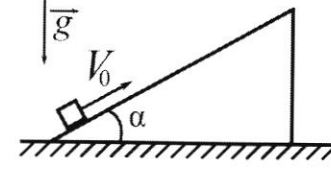

1) На какую максимальную высоту  $H$  над точкой старта поднимется шайба на клине?

2) Найдите скорость  $V$  клина, в тот момент, когда шайба вернется в точку старта на клине. Массы шайбы и клина одинаковы. Ускорение свободного падения  $g=10$  м/с<sup>2</sup>.

3. По внутренней поверхности проволочной металлической сферы радиуса  $R = 1, 2$ м равномерно со скоростью  $V_0 = 3,7$  м/с движется модель автомобиля. Движение происходит в горизонтальной плоскости большого круга. Масса модели  $m = 0, 4$ кг. Модель приводится в движение двигателем. Силу сопротивления считайте пренебрежимо малой.

1) С какой по величине силой  $P$  модель действует на сферу?

2) Рассмотрим модель автомобиля равномерно движущуюся по окружности в плоскости большого круга, составляющей с горизонтом угол  $\alpha = \frac{\pi}{6}$ . Вычислите минимальную допустимую скорость  $V_{MN}$  такого равномерного движения. Коэффициент трения скольжения шин по поверхности сферы  $\mu = 0.9$ . Ускорение свободного падения  $g=10$  м/с<sup>2</sup>.

4. Один моль одноатомного идеального газа участвует в цикле 1-2-3-1 (см. рис.), участок 1-2 -дуга окружности с центром в точке 3. Температура газа в состоянии 1 равна  $T_l$ .

1) Какое количество  $Q$  теплоты подведено к газу в процессе расширения?

2) Найдите работу А газа за цикл.

3) Найдите КПД  $\eta$  цикла.

Универсальная газовая постоянная R.

5. Заряд  $Q$  >0 однородно распределен по сфере радиуса R . В первом опыте на расстоянии  $2R$  от центра сферы помещают небольшой по размерам шарик с зарядом  $q > 0$ .

1) Найдите силу  $F_1$ , действующую на заряженный шарик.

Во втором опыте заряд  $q$  однородно распределяют по стержню длины  $R$ , стержень помещают на прямой, проходящей через центр заряженной сферы. Ближайшая к центру сферы точка стержня находится на расстоянии  $2R$  от центра.

2) Найдите силу  $F_2$ , с которой заряд сферы действует на заряженный стержень.

Bce силы, кроме кулоновских, пренебрежимо считайте малыми. Коэффициент пропорциональности в законе Кулона  $k$ . Явлениями поляризации пренебрегите.

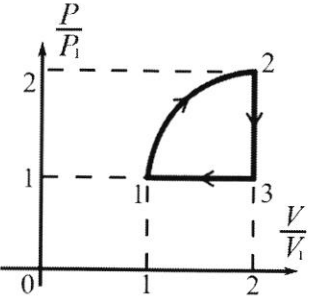

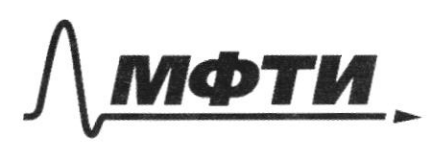

ФЕДЕРАЛЬНОЕ ГОСУДАРСТВЕННОЕ АВТОНОМНОЕ ОБРАЗОВАТЕЛЬНОЕ УЧРЕЖДЕНИЕ ВЫСШЕГО **ОБРАЗОВАНИЯ** 

«МОСКОВСКИЙ ФИЗИКО-ТЕХНИЧЕСКИЙ ИНСТИТУТ (НАЦИОНАЛЬНЫЙ ИССЛЕДОВАТЕЛЬСКИЙ УНИВЕРСИТЕТ)»

ШИФР

(заполняется секретарём)

## ПИСЬМЕННАЯ РАБОТА

Sagaua 1

nT.k. после взрыва осколки летят во всевозноэчных направлениях, и модули ux MOMHO считать изе суммарный импульс сразу ше скоростей равны, то после взрыва pabruocn Myrro. Sanumen 3CU gra cucment и после взрыва (во мошно писать, т.к. 1864 90  $t$  sopbigg  $\approx$  0): фейерверка<br>Скорость <del>шайбы</del> перед взрывом.  $mV = 0$ rge  $\mathcal{V}$  - $\vec{v}$  = 0  $15 = 0$ Запшием 23Н для фейерверка вдоль оси у:  $\mathcal{V}$  =  $\circ$  $ma = mg$ лде а -ускорение фейерверка вдоль оси у.  $a = g$  $H$ уравнение зависимости координаты Januwen  $\sqrt{6}$ opeü ep Bepka' от времени, принав ело начальное nonomenue  $3a$   $9\frac{t^2}{2}$   $400b$  $y(t) = V_0t$ 15 MOMEHM t<sub>B3</sub>pbiBA скорость шайбы бравна gpyrau стороны C  $v = v_0 - ts_{01}^2$  $p$  $\alpha$  $\beta$  $\mu$  $\alpha$  $Q_{\text{HQ}}$ maxue  $\Rightarrow$   $t_{\beta\beta}$ Puba<sup>=</sup> Bucoma <sup>83</sup>pwba MOMEHM  $p$ abha  $H, m. e.$  $HA$  $rac{\sqrt{6}}{9}$  $\left(\frac{\gamma_0}{g}\right)^2$  $rac{9}{2}$  $y(t_{\text{BBMBA}}) = V_0$  $=$  H  $V_0 = \sqrt{2gh} = \sqrt{2 \cdot 10 \cdot 65} = \sqrt{1300} = 10\sqrt{13} \approx 10 \cdot 3.6 \approx 36 \text{ m/C}$ BRI Ana agency and samsker Ve babadababua homelind la coposy Ingcore B3DQBDVi And MKH Code KAMPA HAWA 2) Заметим, что первым на землю упадет осколок, скорость которого *посл*е взрыва будет направлена вертикально вниз, тусть его время падения равно ч.), а последний осколок, скорость которою будет направлена BBepx, inyomo eno Bpema nagenua pabuo t2). No y anoburo: вертикально  $42 - 41 = 47$ . Пусть скорость осколков равна  $V'$ . Тогда:<br>- Н = -  $V'$ + -  $\frac{9\pi^3}{2}$  = >  $\frac{V}{4}$ , =  $\frac{V' + \sqrt{N^2 + 29H}}{2}$  < (второй корень не де подходит,

 $k_2 = \frac{v' + \sqrt{v'^2 + 2gH}}{g}$ -  $H = V' \tau_2 - \frac{9 \tau_2^2}{2}$  $5<sup>5</sup>$  $20 u 2220$  $\epsilon'$  $m.$   $\kappa$ .  $Gregosamenon: \frac{2}{2} - \frac{20}{3} = \frac{9}{2}$  $\Rightarrow$   $v'$   $\geq \frac{35}{2}$ Haagen cynmaphyno kunemu veckyro  $\frac{1}{2}$  and  $\frac{1}{2}$  ackores  $\frac{1}{2}$  $\frac{2 \cdot 10^{2} - 10^{2}}{8}$  = 2500 Dm  $K = \sum_{n=1}^{\infty} \frac{m_1 v^{1/2}}{2}$  $m(g\nu)^2$  $=(2m_i)\gamma'^2$ Ombern: 1)  $V_0 = 36$  H/C; 2) K = 2500 Due

Страница № 1 (Нумеровать только чистовики)

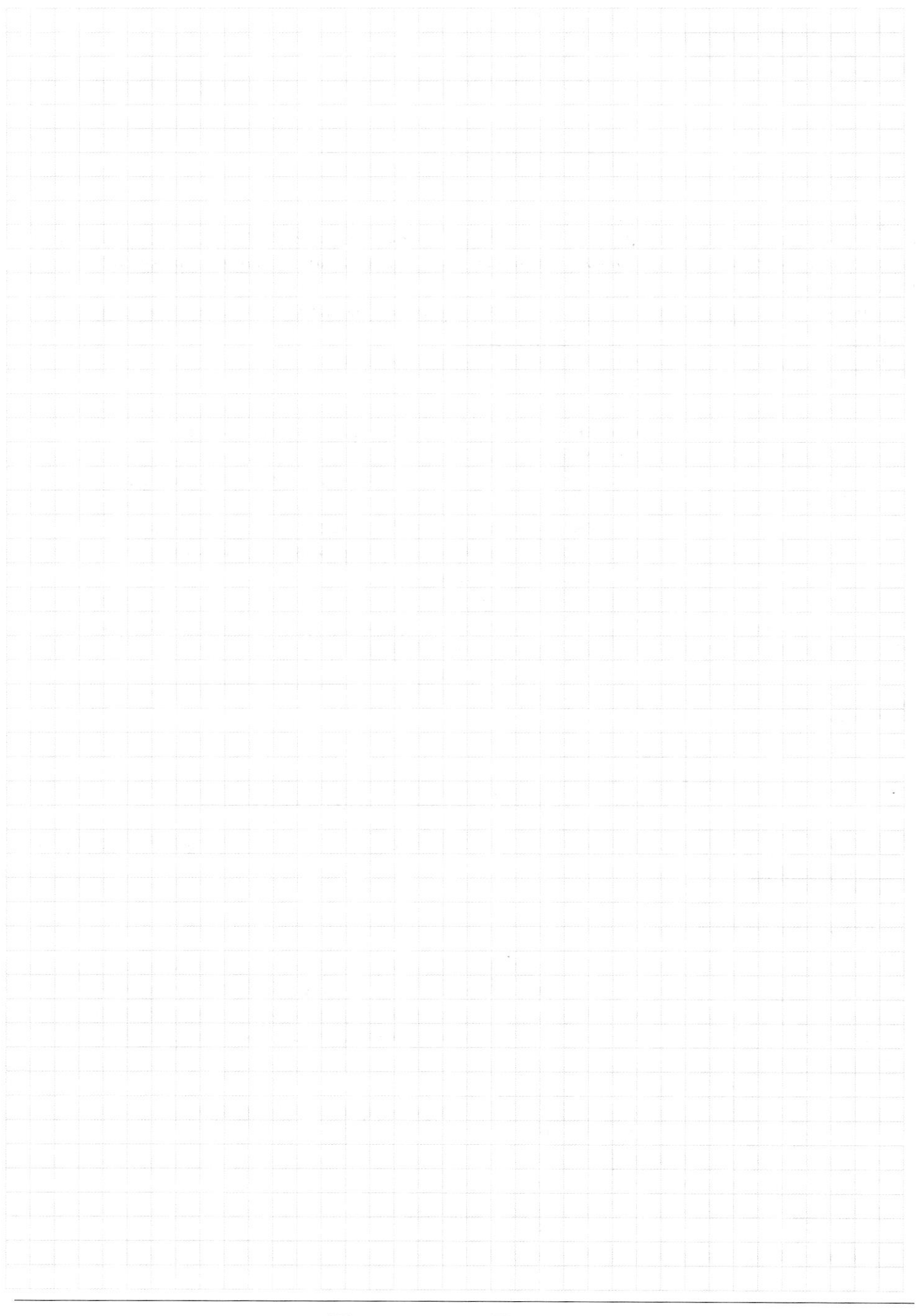

 $\Box$ черновик □ чистовик (Поставьте галочку в нужном поле)

Страница  $\mathcal{N}_{\mathcal{Q}}$ (Нумеровать только чистовики)

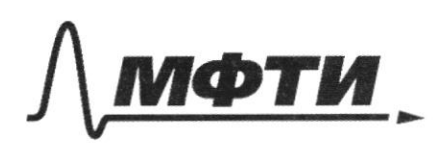

ФЕДЕРАЛЬНОЕ ГОСУДАРСТВЕННОЕ АВТОНОМНОЕ ОБРАЗОВАТЕЛЬНОЕ УЧРЕЖДЕНИЕ ВЫСШЕГО **ОБРАЗОВАНИЯ** 

**МОСКОВСКИЙ ФИЗИКО-ТЕХНИЧЕСКИЙ ИНСТИТУТ** (НАЦИОНАЛЬНЫЙ ИССЛЕДОВАТЕЛЬСКИЙ УНИВЕРСИТЕТ)»

ШИФР

(заполняется секретарём)

### **ПИСЬМЕННАЯ РАБОТА**

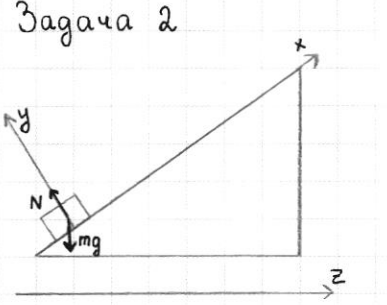

 $x(t) = v_0 t - 9sin\alpha t^2$ 

rge

paccmampubamb

sygem pabua  $= \mathcal{V}$ 

 $ynom \alpha$ , mo:

gsina

 $L = x(t') = V_0 \cdot \frac{V_0}{g\sin{\alpha}}$ 

1)  $\beta$ begem ocu x, y u z (cm. puc.) Расставим силы, действующие на шайбу и запишем gra  $Hee$   $23H$   $Ha$   $0cb$ : x: max=-mgsina, rge m-macca maūdы  $N = mg \cos \alpha$ ax - eë yckopenue bgovo ocu x (m.k. Boone ocu y<br>waasa nokoumca) N - cura pearwww onoper ma шайбу со стороны клина Из этого следует, что двишение шайбы мошно как равноускоренное двишение вдоль оси х с ускорением ах - -gsina. Запишен уравнение зависимости<br>(примен её начальное полошение за наль): координаты шайбы от времени В момент, когда шайба достигнет максимальной высоты, её скорость  $0 =$ t' - момент времени, когда шайба достигла макс. высоты Haugen ee koopgunamy L B amom Moment  $9sin\alpha$ .  $\frac{v^2}{2}$  $\vartheta$  $q^2$ sin<sup>2</sup> 2g Sind  $\mathbf{2}$ T. K. L - unomenyza, а Н - катет прямоучольноко треучольника с  $\frac{10}{2}$  H = L sind =  $\frac{10^{2}}{29}$  =  $\frac{4}{20}$  = 0,2 M а) даметим, что схорость клина V имеет проекцию 1869/2016/40 на ось Z равную по модулю самой скорости клина, т.к. он совершает

goumenie в горизонтальной плоскости. monoko

когда шайба снова вернется в точку старта, ее  $b$  MOMEHM. скорость будет равна по модулю и противоположна по направлению exopocmu Cregobamerono, proexisua ee exopocmu na oco z Hanaron  $\sqrt[3]{z}$  = -  $\sqrt[3]{6} \cos \alpha$ , a *n*poekyua oygem pabra 8 smom Momeum  $\delta$ bina pabra  $v_{02}$  =  $v_{0}cos \alpha$ . HarranoHbui MOMEHM

Banneuen 3CU gra cucmenta uz maño a numa na oco z He umerom npoekww Ha Imy Och! Bremme currol  $(m \cdot K)$  $mV_{02}$  =  $mV_{12}$  +  $mV_{2}$ MARR

> $V_0 \cos \alpha = -\gamma \cos \alpha + \gamma \delta$  $V_{7}$  = 2  $V_{0}$   $C$   $0$   $S$   $\alpha$

 $\pi = \pi_2 = 2\pi \cos \alpha = 2 \cdot 2 \cdot \frac{\sqrt{3}}{2} = 2\sqrt{3} \approx \alpha \cdot 1, \pi = 3,4 \text{ m/c}$ 

 $QmBem: \eta H = 0, 2 M$ ;  $2) V = 3, 4 M/C$ 

Страница № 2 (Нумеровать только чистовики)

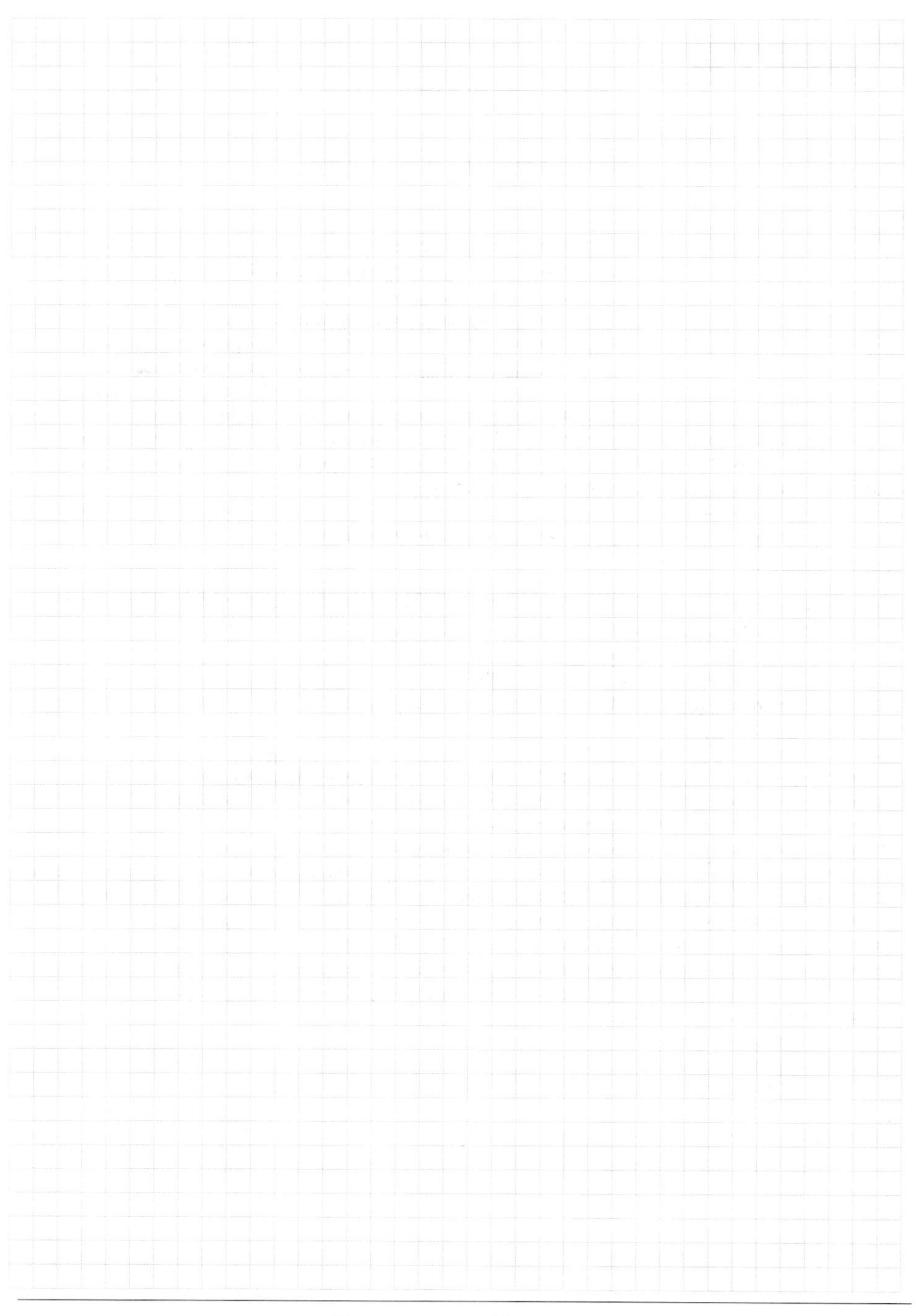

□ чистовик

Страница  $\mathcal{N}_{\mathcal{Q}}$ (Нумеровать только чистовики)

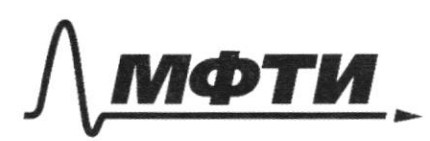

ФЕДЕРАЛЬНОЕ ГОСУДАРСТВЕННОЕ АВТОНОМНОЕ ОБРАЗОВАТЕЛЬНОЕ УЧРЕЖДЕНИЕ ВЫСШЕГО **ОБРАЗОВАНИЯ** 

«МОСКОВСКИЙ ФИЗИКО-ТЕХНИЧЕСКИЙ ИНСТИТУТ (НАЦИОНАЛЬНЫЙ ИССЛЕДОВАТЕЛЬСКИЙ УНИВЕРСИТЕТ)»

ШИФР

(заполняется секретарём)

#### ПИСЬМЕННАЯ РАБОТА

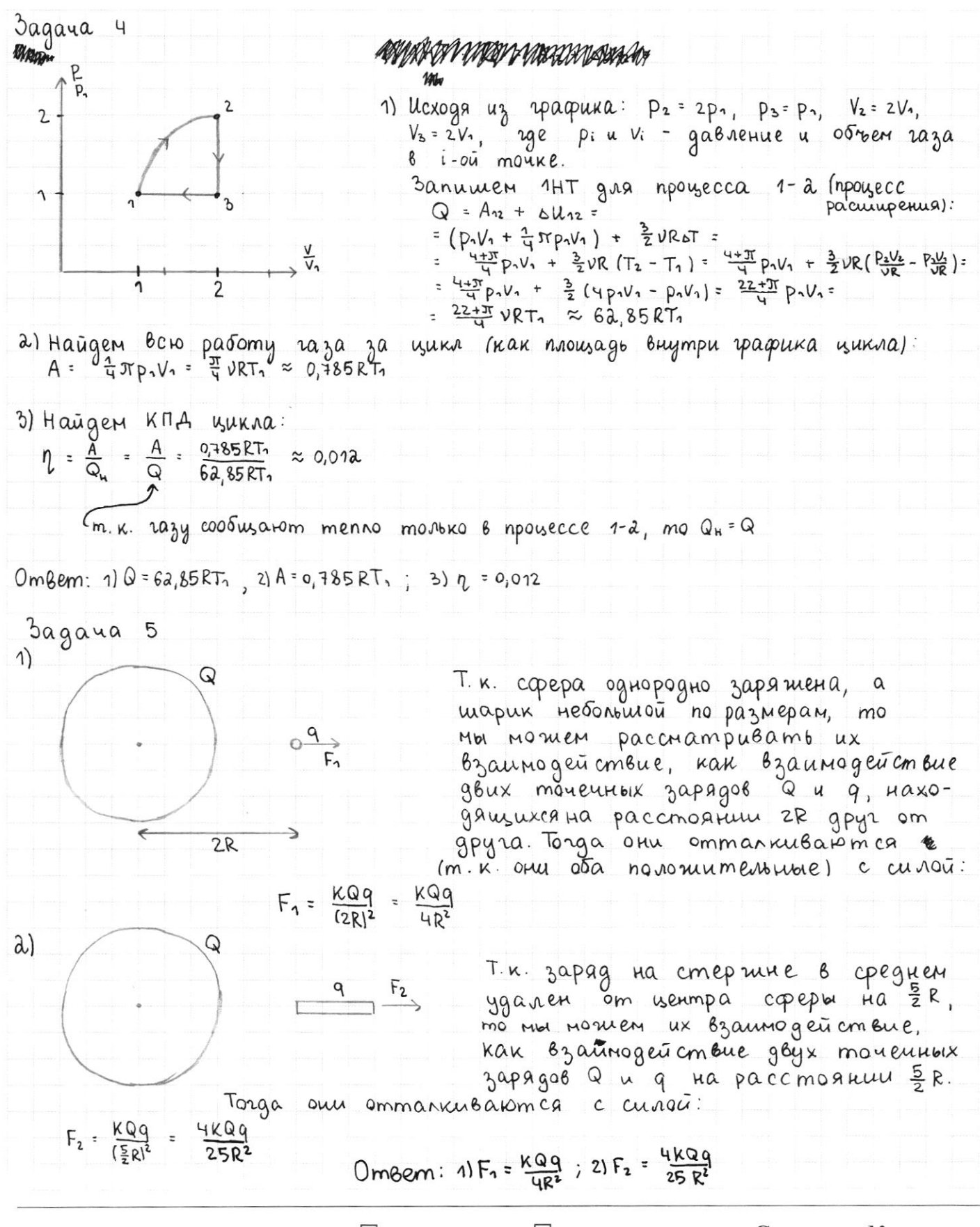

√ чистовик □ черновик (Поставьте галочку в нужном поле)

Страница № 3 (Нумеровать только чистовики)

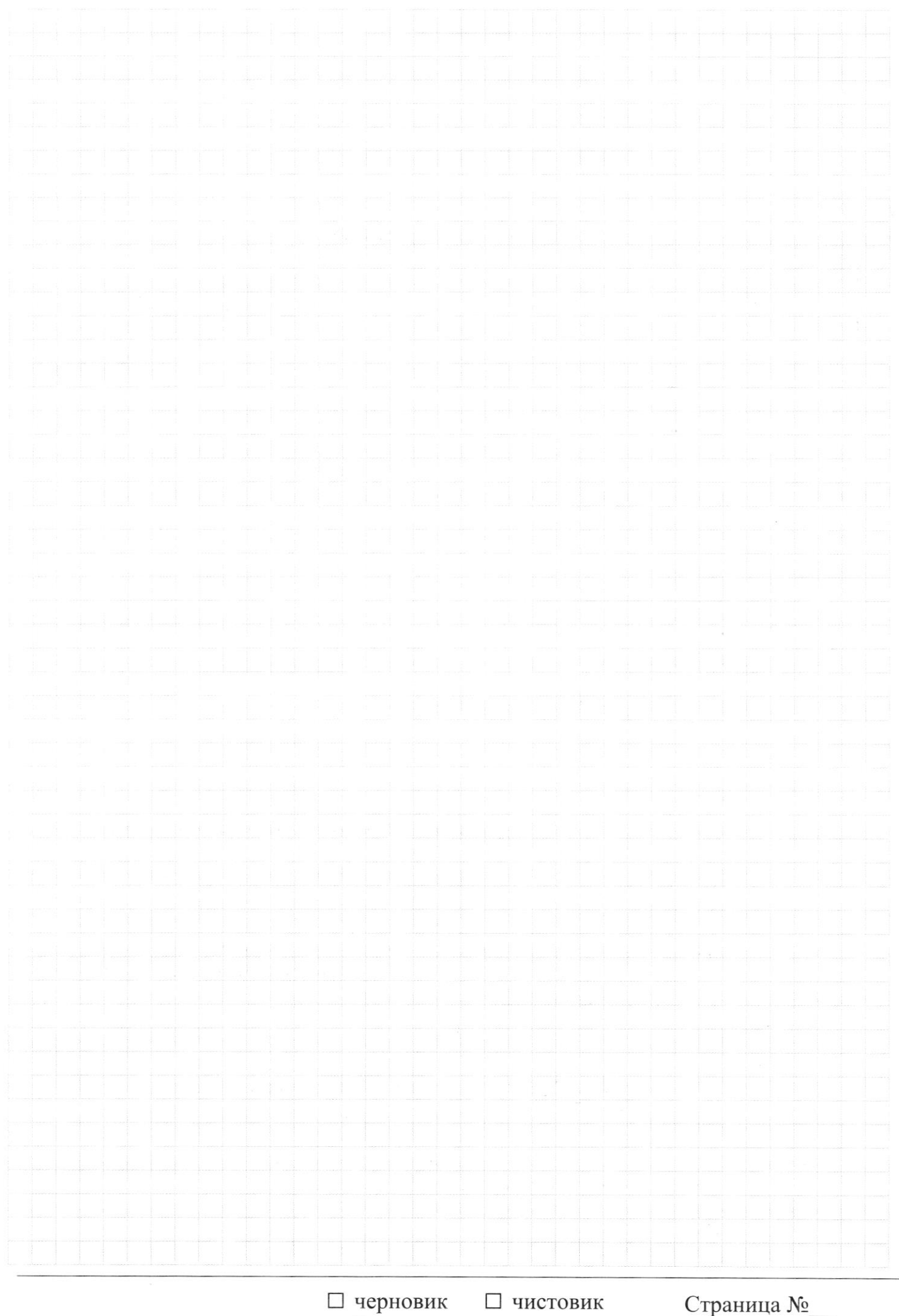

(Поставьте галочку в нужном поле)

Страница № (Нумеровать только чистовики)

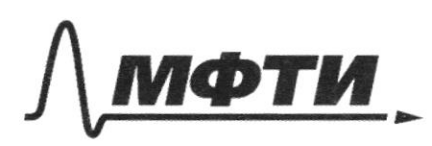

«МОСКОВСКИЙ ФИЗИКО-ТЕХНИЧЕСКИЙ ИНСТИТУТ (НАЦИОНАЛЬНЫЙ ИССЛЕДОВАТЕЛЬСКИЙ

ШИФР

(заполняется секретарём)

#### ПИСЬМЕННАЯ РАБОТА

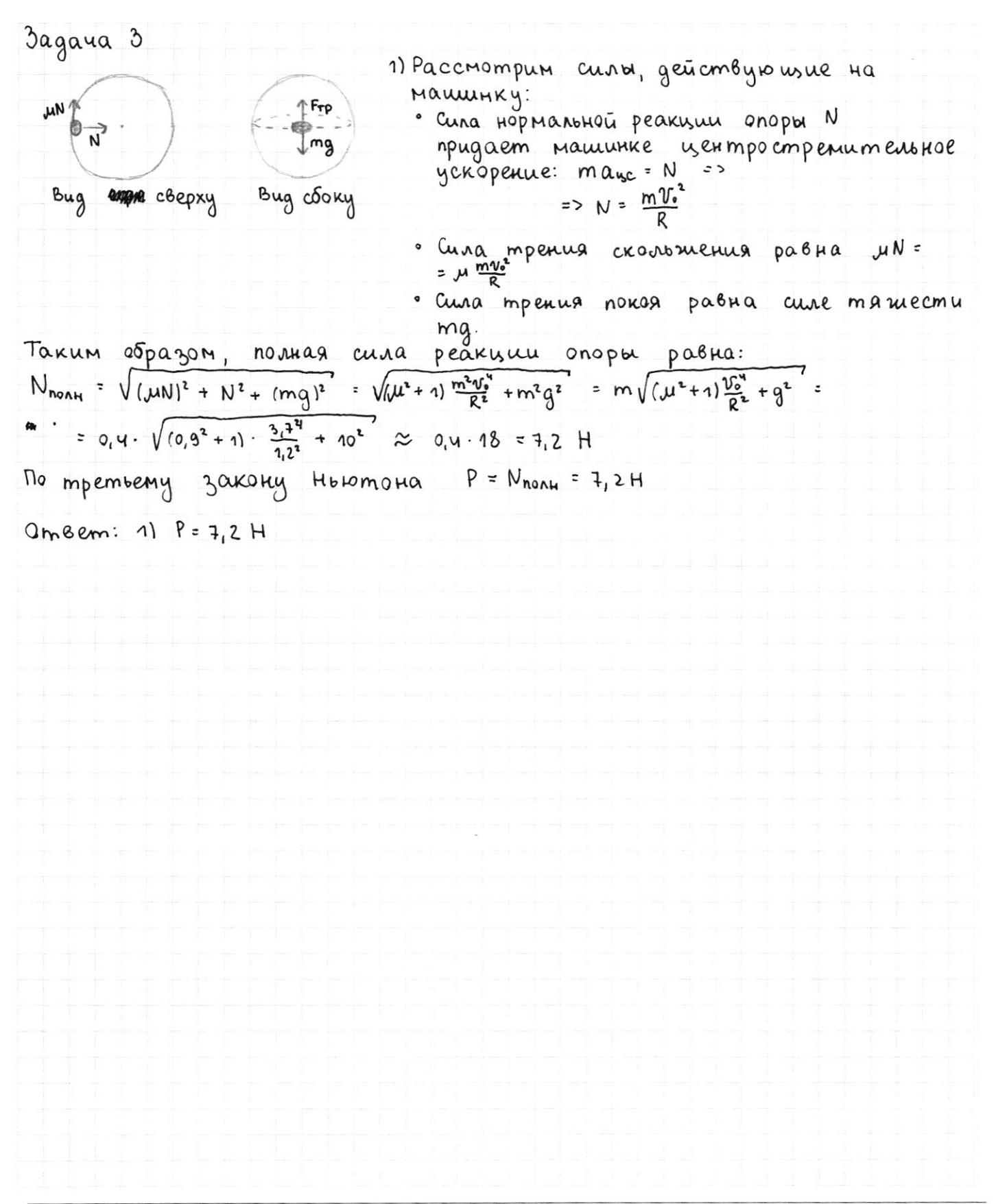

Страница  $M_2$  (Нумеровать только чистовики)

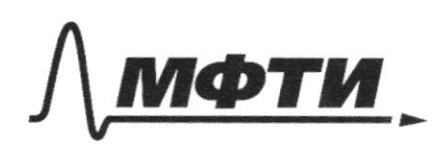

ФЕЛЕРАЛЬНОЕ ГОСУЛАРСТВЕННОЕ АВТОНОМНОЕ ОБРАЗОВАТЕЛЬНОЕ УЧРЕЖДЕНИЕ ВЫСШЕГО **ОБРАЗОВАНИЯ** 

«МОСКОВСКИЙ ФИЗИКО-ТЕХНИЧЕСКИЙ ИНСТИТУТ (НАЦИОНАЛЬНЫЙ ИССЛЕДОВАТЕЛЬСКИЙ

ШИФР

(заполняется секретарём)

# ПИСЬМЕННАЯ РАБОТА

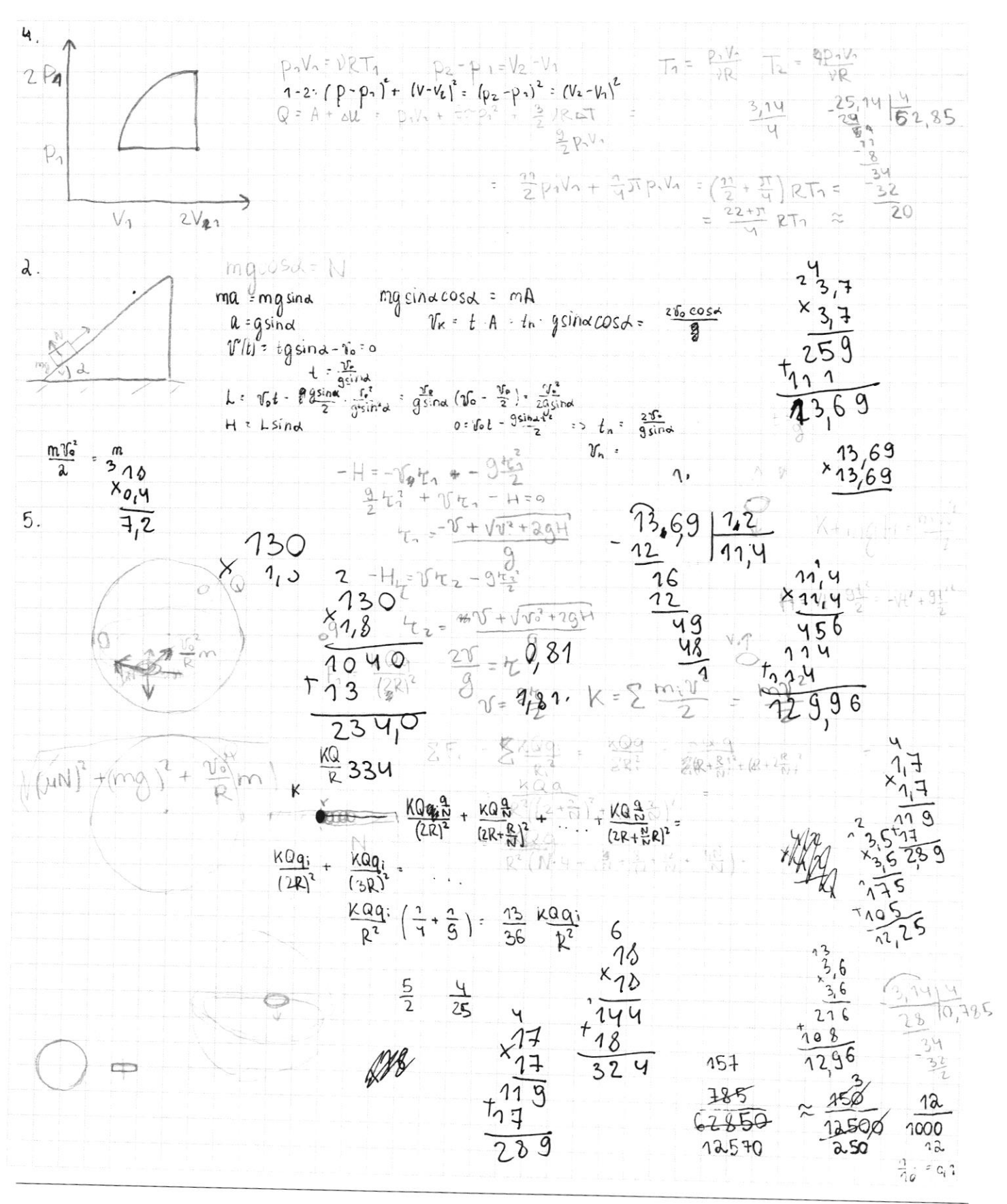

₩ черновик □ чистовик (Поставьте галочку в нужном поле)

Страница № (Нумеровать только чистовики)

 $\mathbb{A}^{\searrow}$ gsindcosd 7 gras2 1/00052  $\rightarrow \times$  $t = \frac{\gamma_{\text{sind}}}{9\sin^4} = \frac{\gamma_{\text{cos}}}{9\sin^4}$ <br>  $H = \gamma_{\text{cos}} \cdot \gamma_{\text{cos}} + \frac{\gamma_{\text{cos}}^2}{9} = \frac{\gamma_{\text{cos}}^2}{29} = \frac{\gamma_{\text{cos}}^2}{29}$  $2\sqrt{a}$ ð  $95 + 100$ Страница  $\mathcal{N}_{\mathcal{Q}}$ (Нумеровать только чистовики) ⊡ черновик П чистовик

(Поставьте галочку в нужном поле)